## 仪器设备网上商城采购流程 (**1000**元≤ 单项或批量预算**<2**万元)

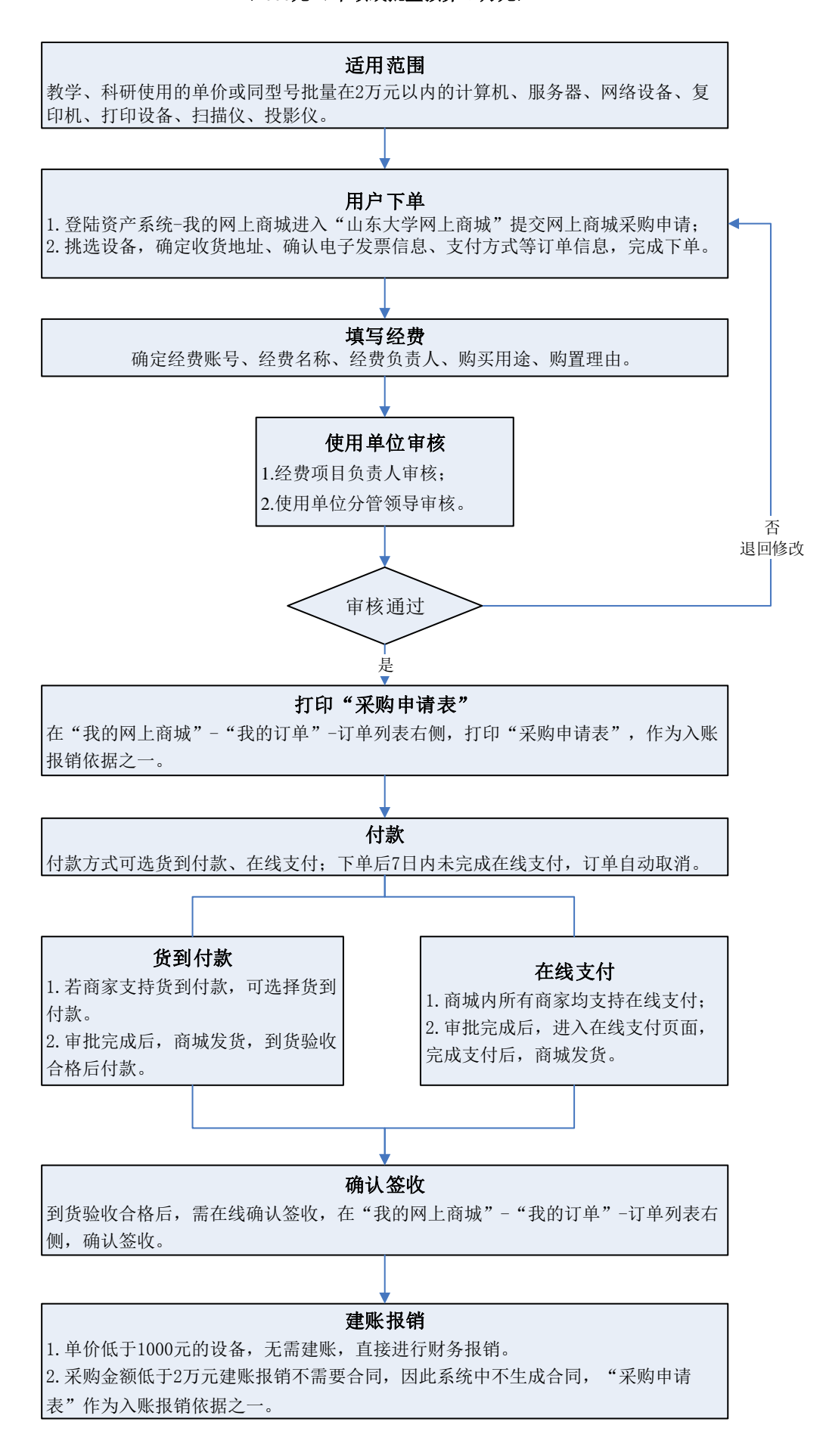